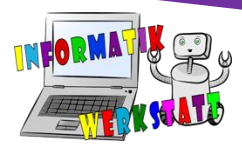

## Aktivitätsdiagramm Puzzle

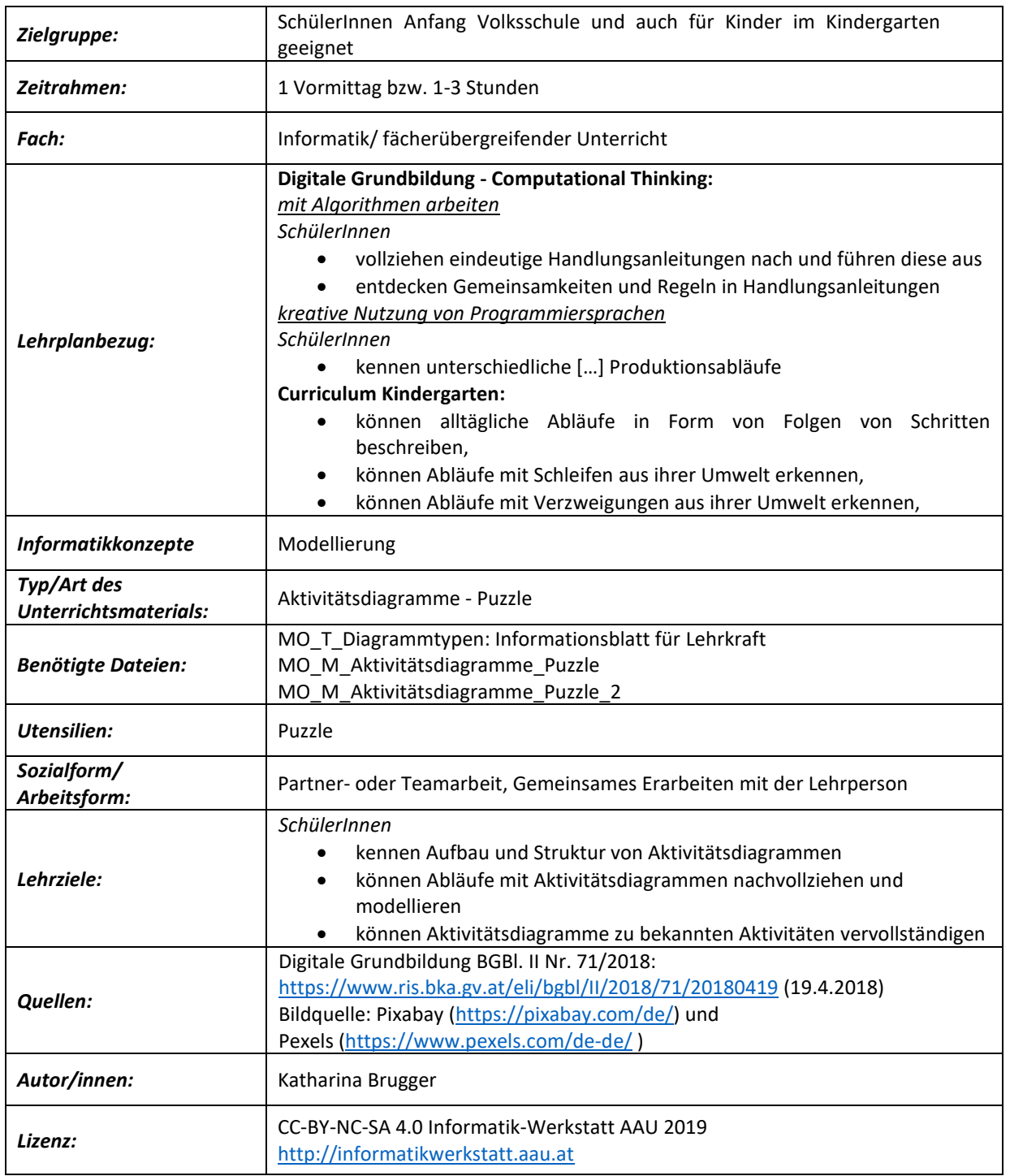

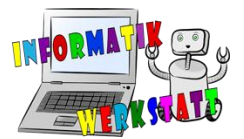

## *Vorbereitung:*

Als Einleitung bietet sich das Arbeitspaket **MO\_Aktivitätsdiagramme\_Einführung** an. Darauf aufbauend kann man dieses sowie das Arbeitspaket **MO\_Aktivitätsdiagramme\_gestalten** im Unterricht einsetzen.

Drucken Sie zunächst alle Seiten der Datei **MO\_Aktivitätsdiagramme-Puzzle** und **MO\_Aktivitätsdiagramme-Puzzle\_02** aus. (zur besseren Übersicht idealerweise im Format A3) Diese bestehen aus dem vollständigen Diagramm als Lösung, dem Puzzle mit den fehlenden Aktivitäten, sowie den Puzzleteilen. Diese werden laminiert, wobei die Puzzleteile ausgeschnitten werden. Folgende Abbildungen verdeutlichen die beschriebenen Vorbereitungsschritte:

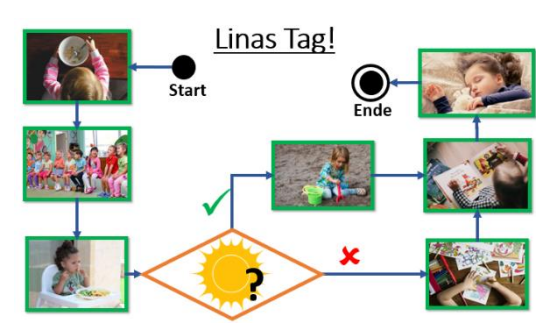

*Abbildung 1: Aktivitätsdiagramm zu "Linas Tag!" als Lösungsblatt mit vollständig ausgefüllten Feldern*

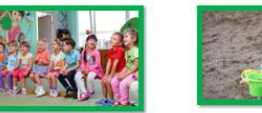

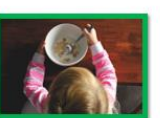

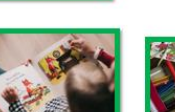

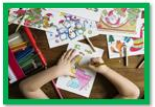

*Abbildung 2: Zugeschnittene Puzzleteile*

Dieses Aktivitätsdiagramm – Puzzles sollen den Kindern bereitgestellt werden, die Lösungen können auf verschiedene Weisen zur Verfügung gestellt werden.

- *1)* Die Lehrperson besitzt die Lösungen und korrigiert.
- *2)* Die Lösungen liegen daneben oder kleben auf der Tischunterseite.
- *3)* Die Lösungen werden an eine etwas entferntere Wand angebracht, die Kinder müssen sich die Bilderreihenfolge merken.
- *4)* Man versteckt die Lösungen kreativ im gesamten Raum, welchen die Kinder durchsuchen müssen.

## *Einsatz/Handhabung:*

Fassen Sie die Prinzipien und die Verwendung von Aktivitätsdiagrammen nochmals kurz zusammen. Weisen Sie dazu auf die Struktur von Aktivitätsdiagrammen hin und vergewissern Sie sich, dass die Kinder mit den Darstellungsformen (Start- und Endknoten, Aktionen, Entscheidungen, Richtungspfeile) gut vertraut sind (vgl. **MO\_T\_Diagrammtypen**). Dazu kann eine kurze gemeinsame Arbeitsphase genutzt werden, ein Aktivitätsdiagramm zu zeigen und die einzelnen Komponenten zu beschreiben. Außerdem kann dadurch aufmerksam gemacht werden, dass es diese Puzzles gibt und wie die Kinder zu den Lösungen kommen.

Einzeln, paarweise, in Dreier- oder Vierer-Teams (je nach Art des Spiels), können die SchülerInnen schließlich die in verschiedenen "Arbeitsecken" des Klassenraumes vorbereiteten Aktivitätsdiagramme

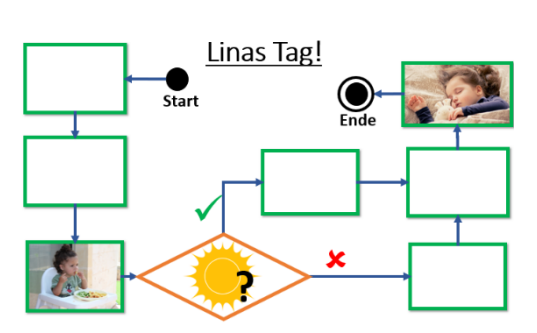

*Abbildung 3: Aktivitätsdiagramm zu "Linas Tag!" als Arbeitsblatt mit Lückenfeldern*

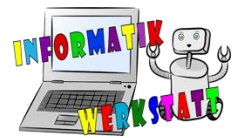

bearbeiten. Die Puzzleversuche können mithilfe der Lösungsblätter selbstständig oder von der Lehrperson auf ihre Richtigkeit überprüft werden.

## *Tipps und Tricks:*

- Beschriften Sie die laminierten Puzzleteile auf der Rückseite mit einem Folienstift. Für den Wiedereinsatz ist es hilfreich, wenn die Materialien gut gekennzeichnet sind.
- Um einmal hergestelltes Material schnell wiederzufinden, ist es förderlich, die Materialien übersichtlich aufzubewahren (z.B. in beschrifteten Klarsichthüllen/ Briefumschlägen/ Schuhkartons o.Ä.).